# **EME na mikrovlnách <sup>s</sup> novými technologiemi**

Mirek Kasal, OK2AQ

ok2aq@amsat.org

http://www.urel.feec.vutbr.cz/esl/files/EME/EME.htm

## **Přehled**

- 1. Současný stav
- 2. Nové technologie
- 3. WSJT s módy pro mikrovlny
- 4. Dopplerův posuv a přesnost frekvence
- 5. Plánování spojení <sup>a</sup> provoz

# **SSB, CW nebo JT ???**

**OK1KIR:** "Z 27 stanic na 10 GHz již 15 stanic umí pracovat provozem JT4. Navzdory různým názorům platí, že kde končí CW tam JT4 bez problémů pokračuje……….."

- **G3WDG:**  $\checkmark$  If signals are strong, try SSB
	- $\checkmark$  If signals are audible, try CW
	- $\checkmark$  If signals are inaudible, try Digital

## ANTÉNA

Polarizace, kompenzace "spatial" offsetu (30° -1,25 dB)

přesný "tracking" fázový střed ozařovač<sup>e</sup>

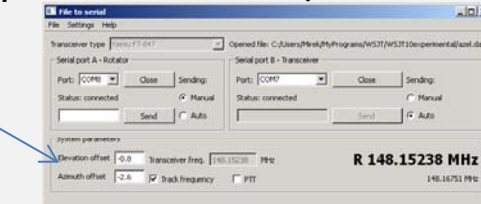

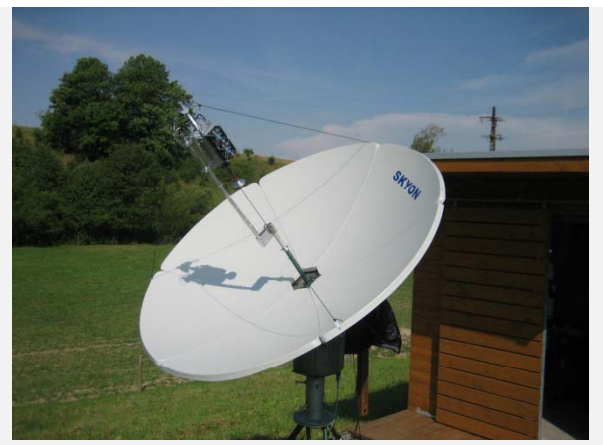

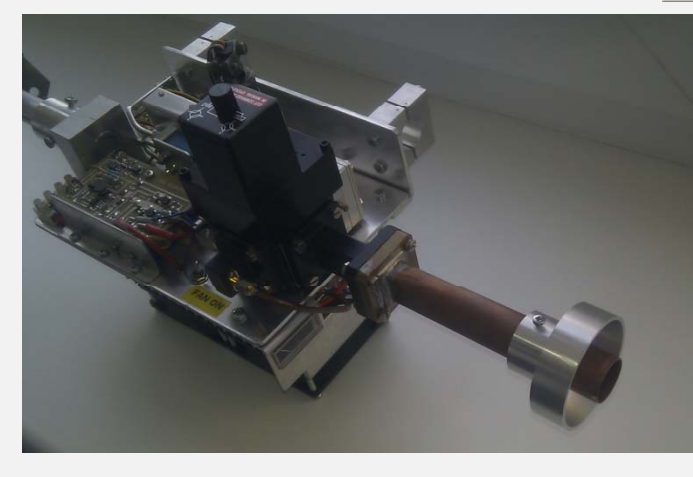

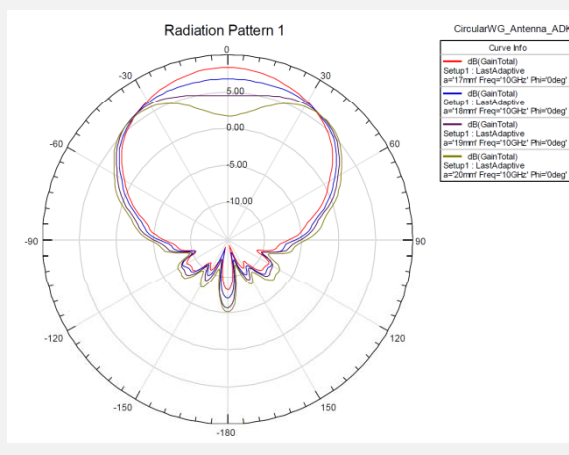

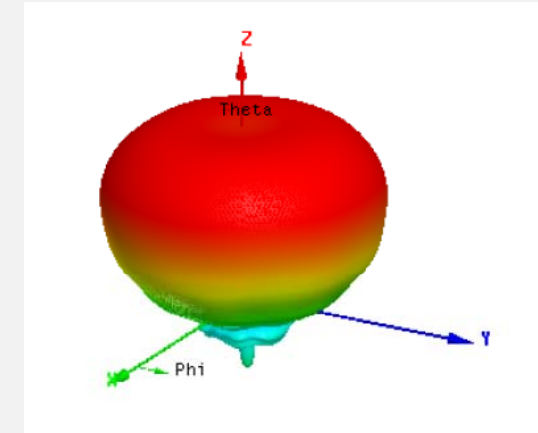

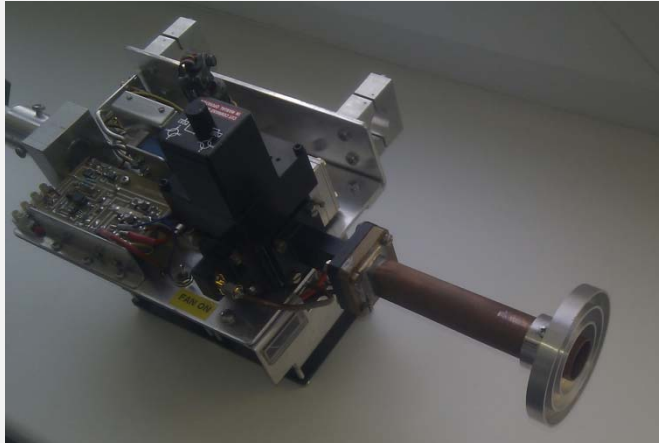

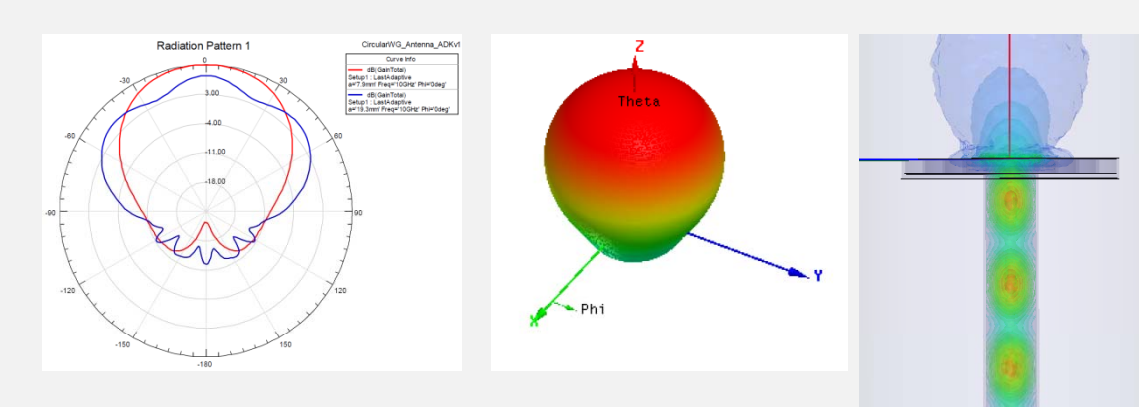

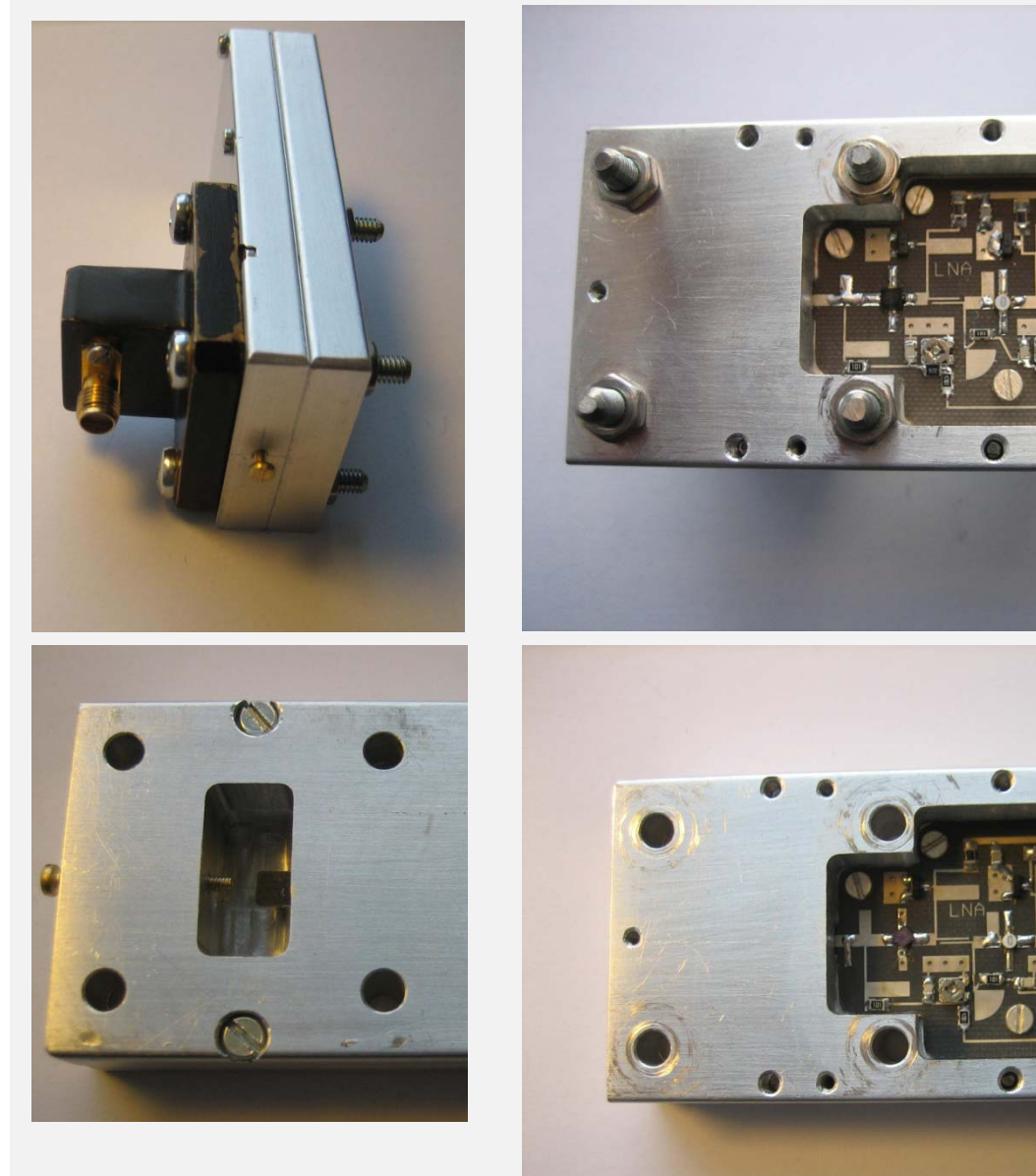

#### NE3511S02 DiCLAD 870

MGF4953A Duroid 5880

*TGajów, ři StudnJune 11 ě, Duben 11 ‐ 14, 2015 ‐ 13, 2014*

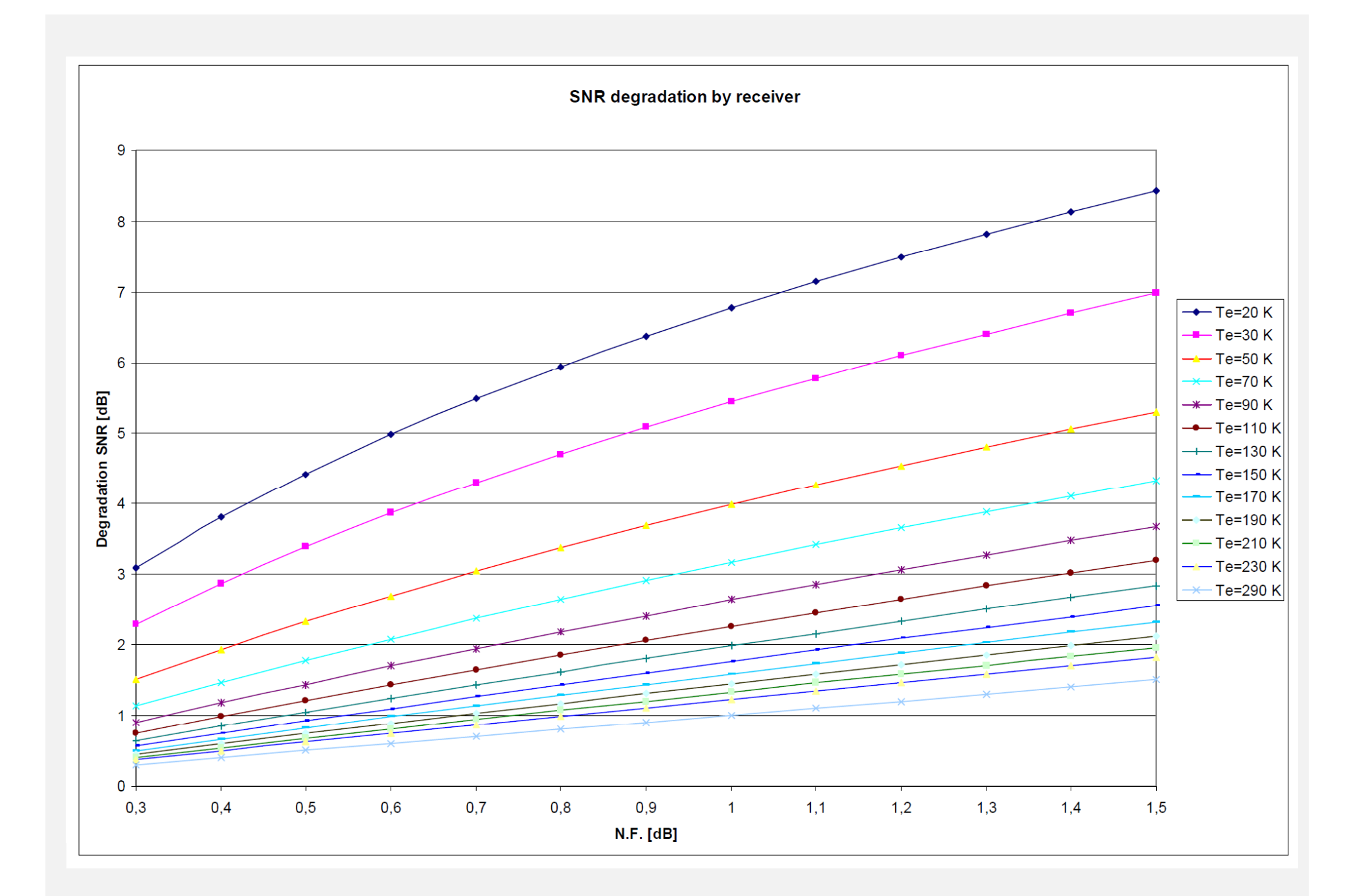

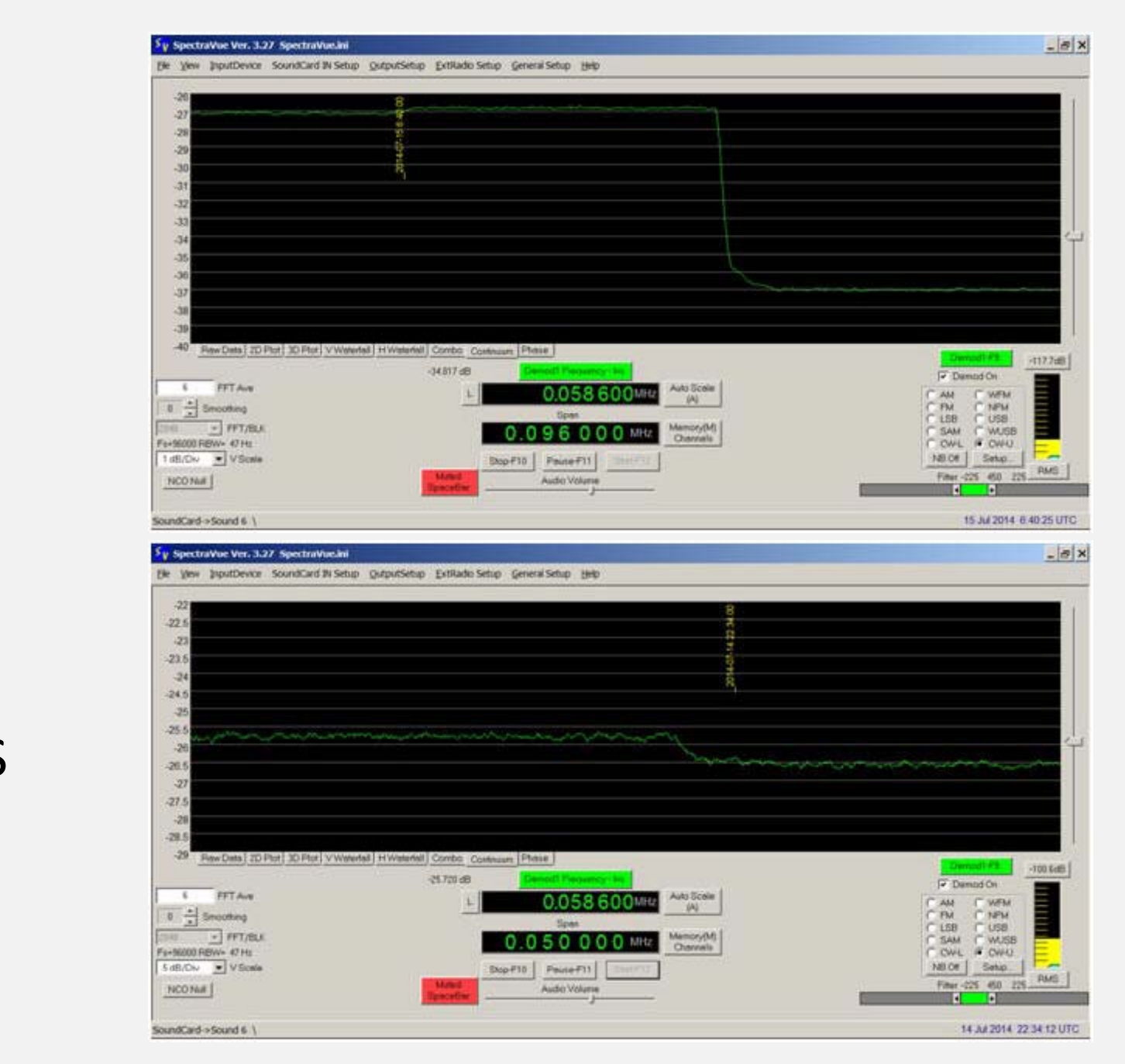

#### SN/CS

### MN/CS

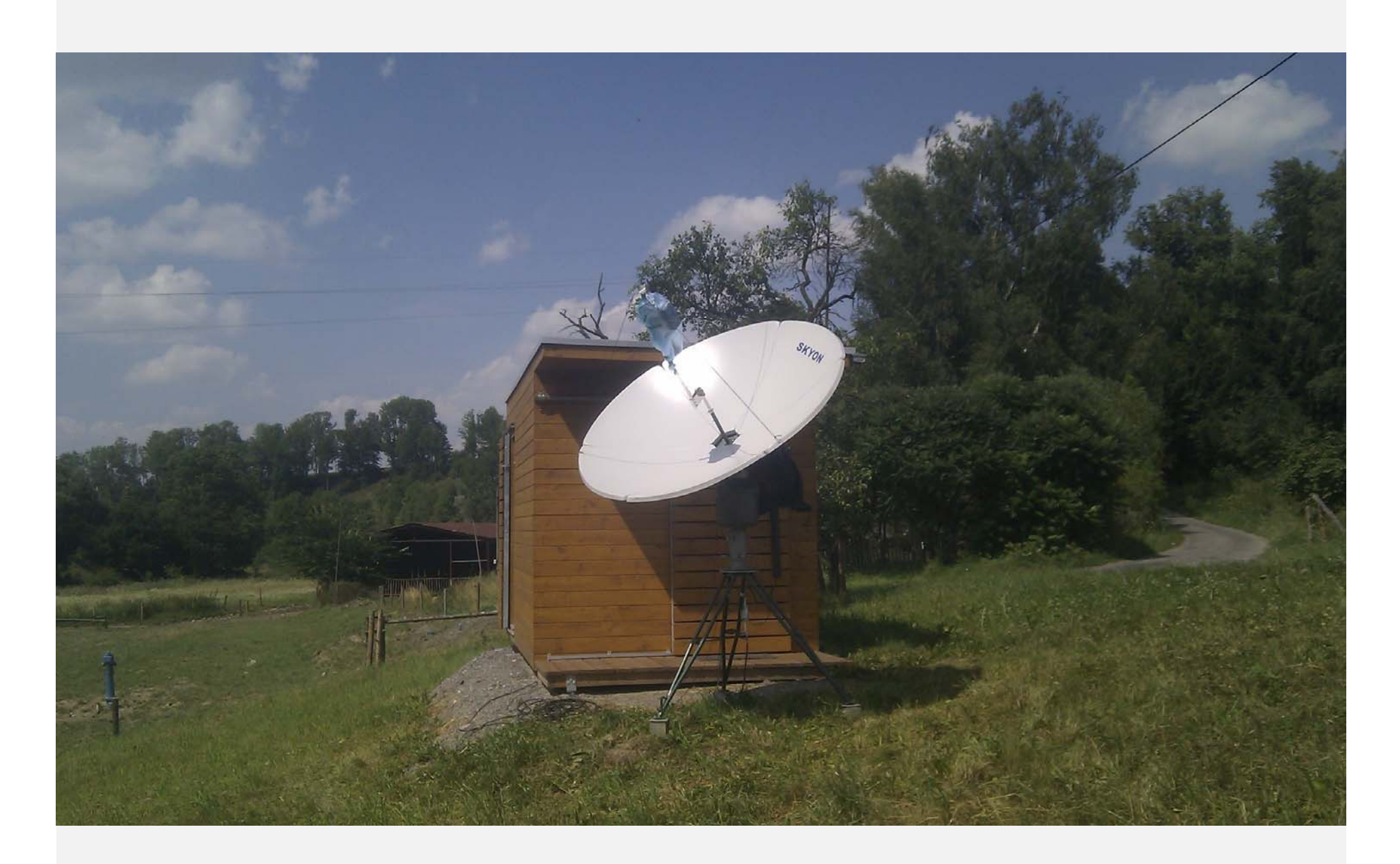

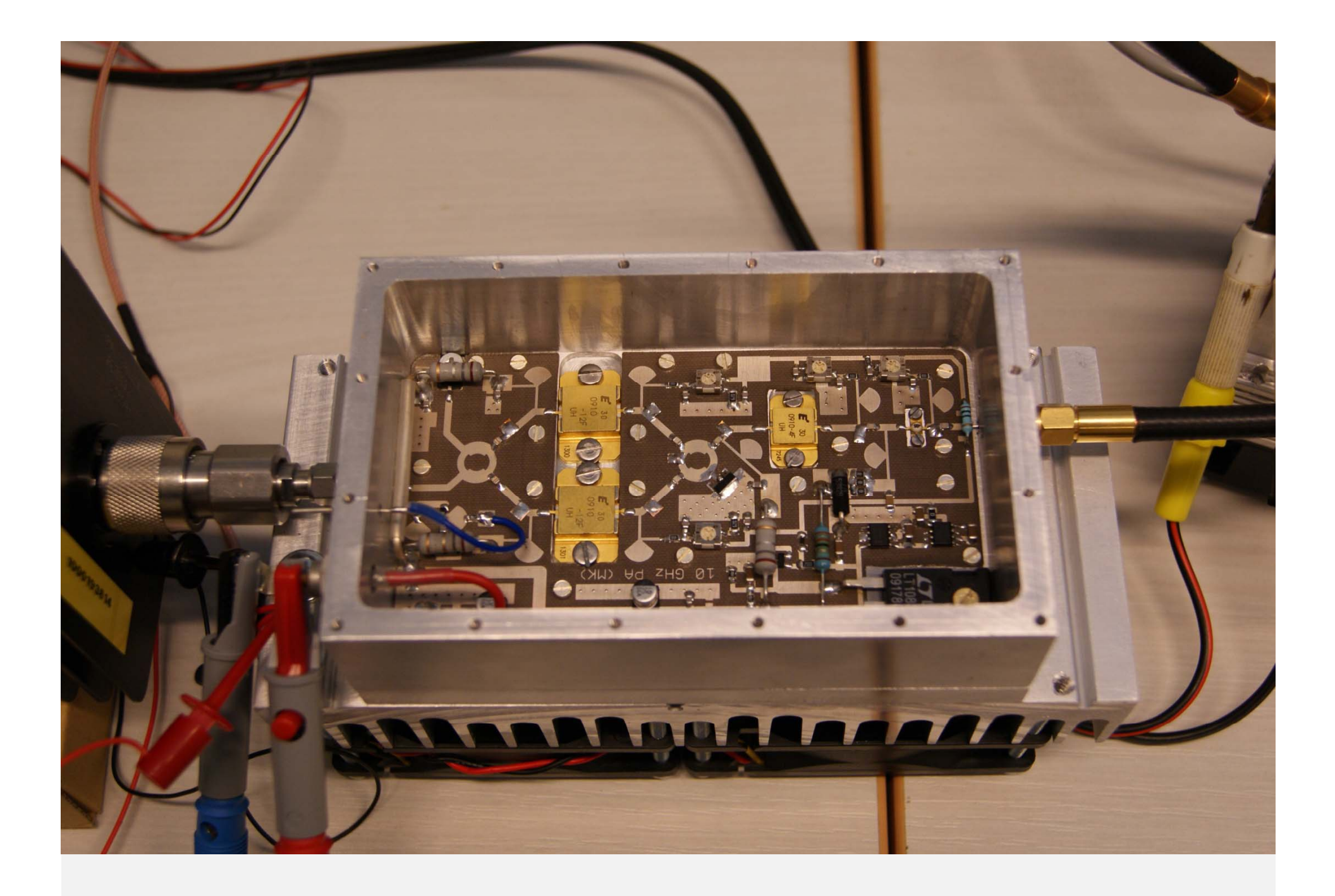

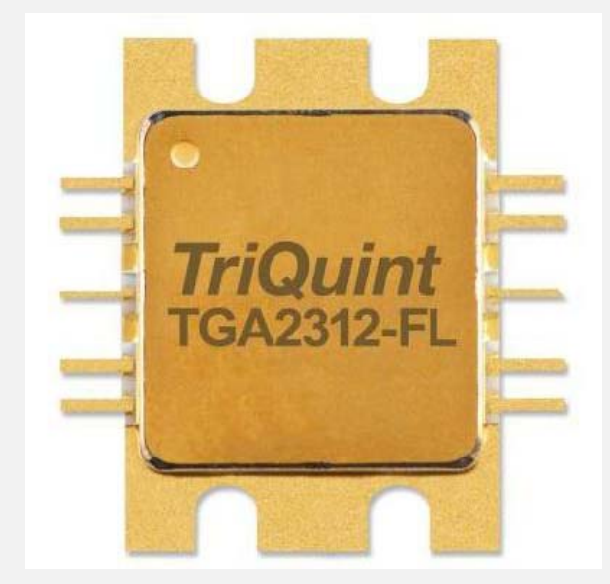

- Frequency Range: 9 10 GHz
- $P_{SAT}$ : 48 dBm (60 W)
- PAE: 38%
- Small Signal Gain: 13 dB
- Bias:  $V_D$  = 24 V,  $I_{DQ}$  = 2.4 A,  $V_G$  = -2.6 V Typical
- Pulsed:  $PW = 100$ us,  $DC = 10\%$
- Integrated Thermistor Temperature Monitor
- Package Dimensions: 17.4 x 24.0 x 3.9 mm

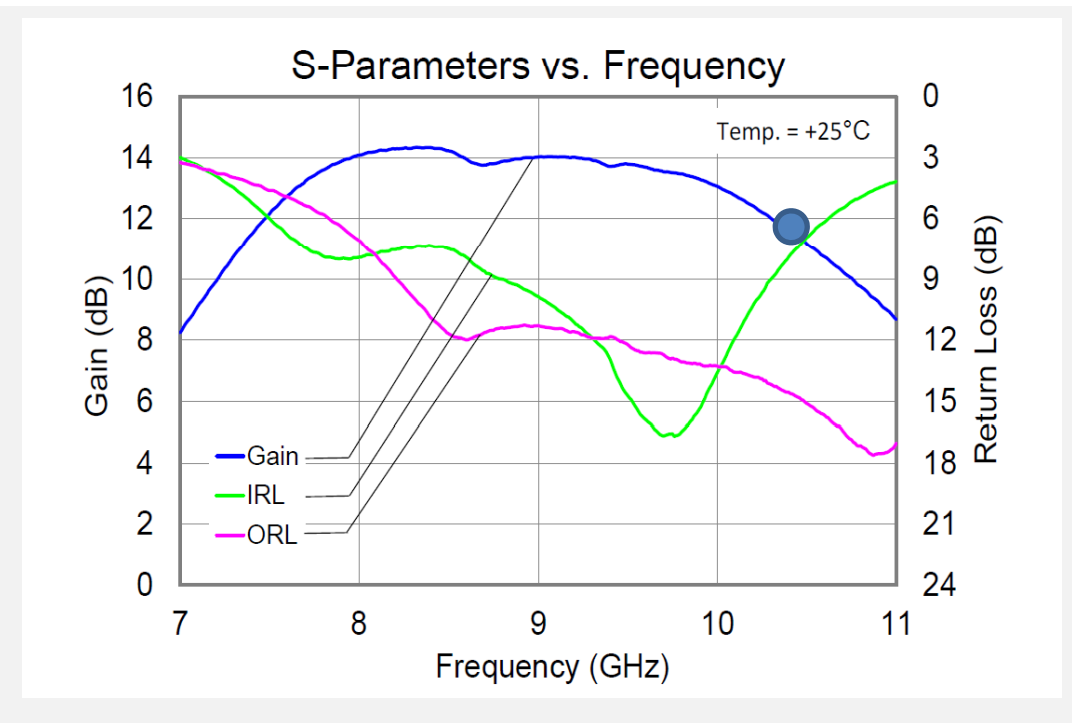

**GaN** V<sub>D</sub> = 24 V; I<sub>DQ</sub> = 2,4 A PAE 38% 1134 Euro

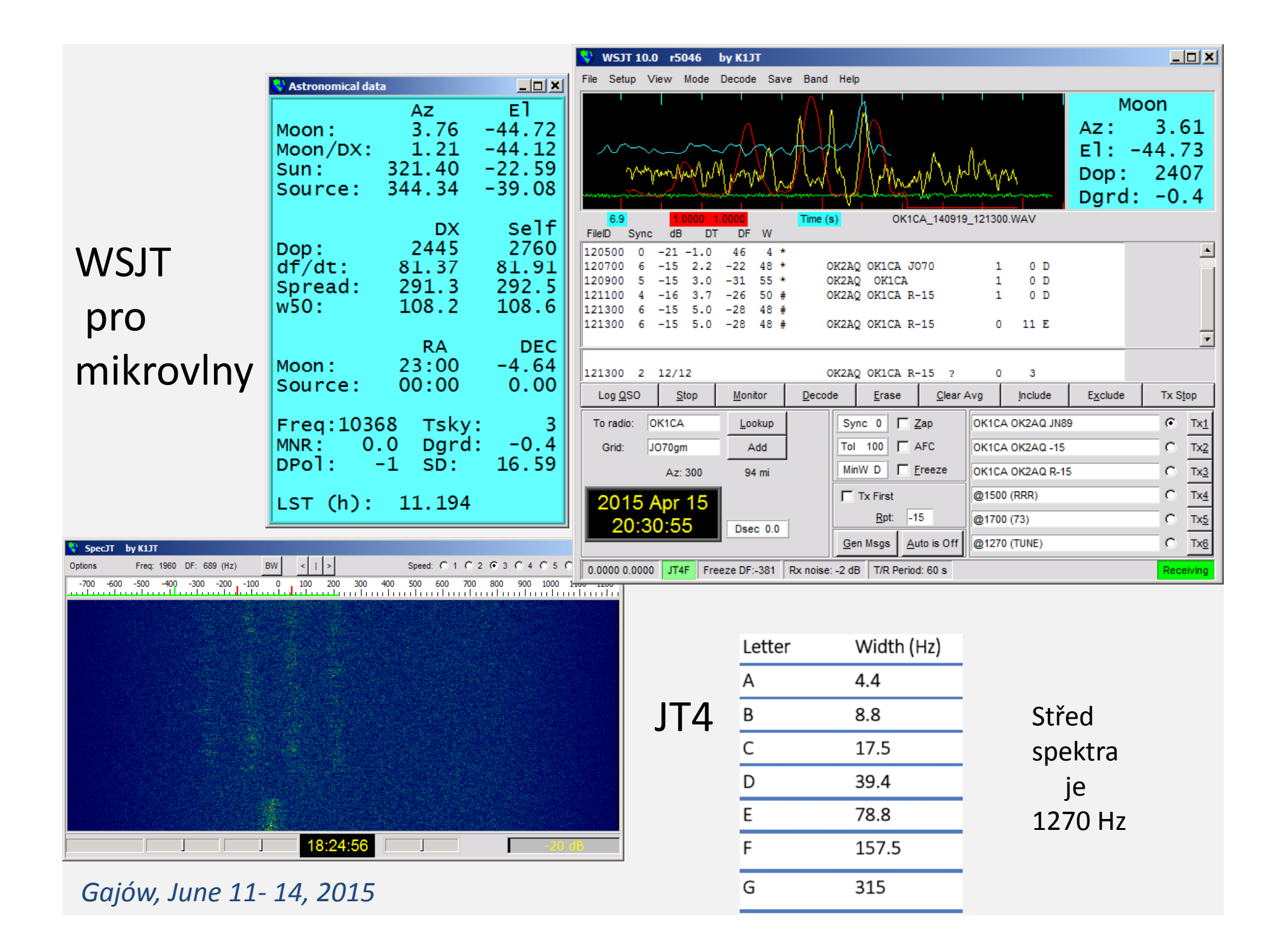

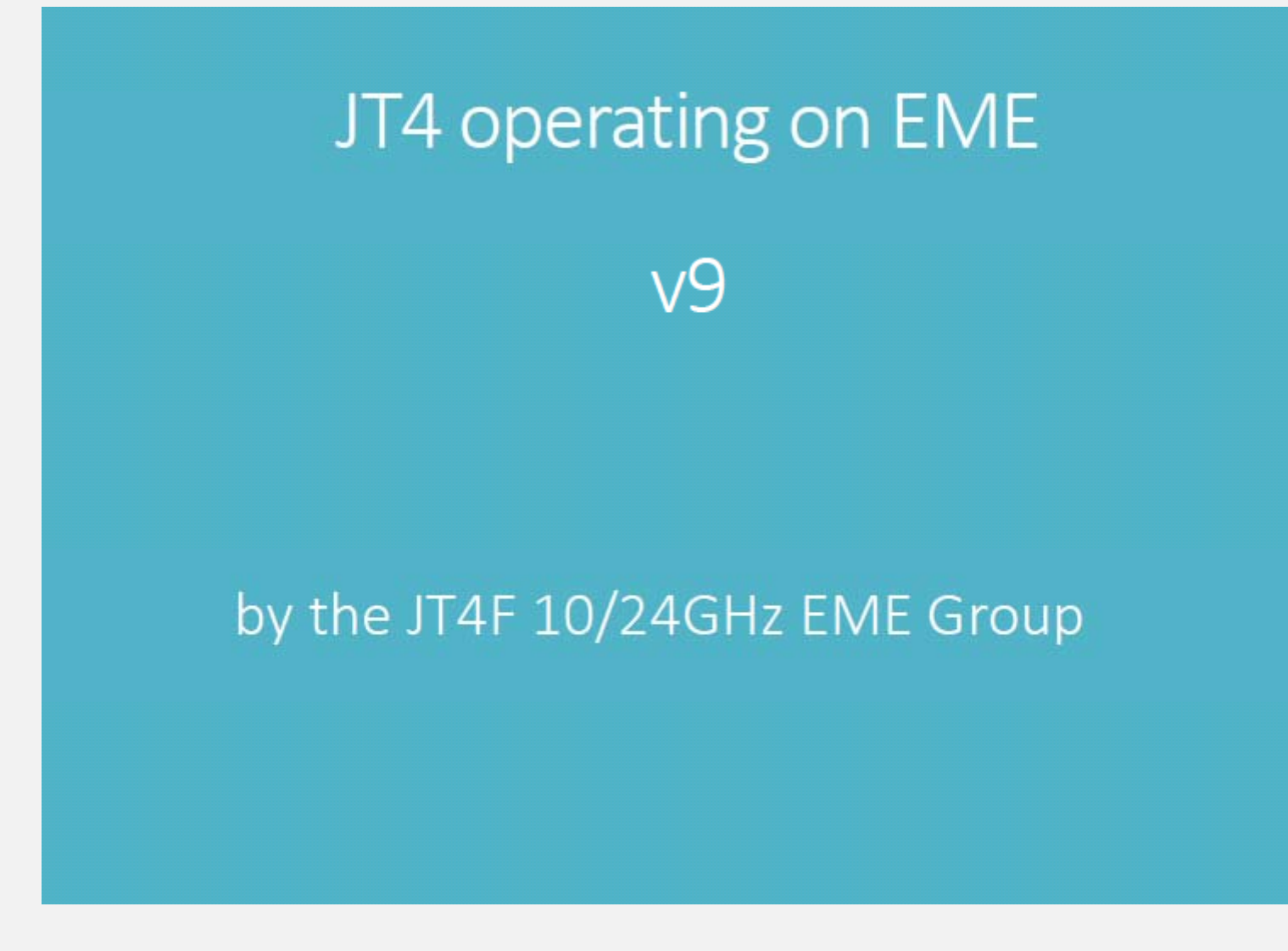

VK7MO, OK1KIR, G3WDG, W5LUA, OK2AQ…..

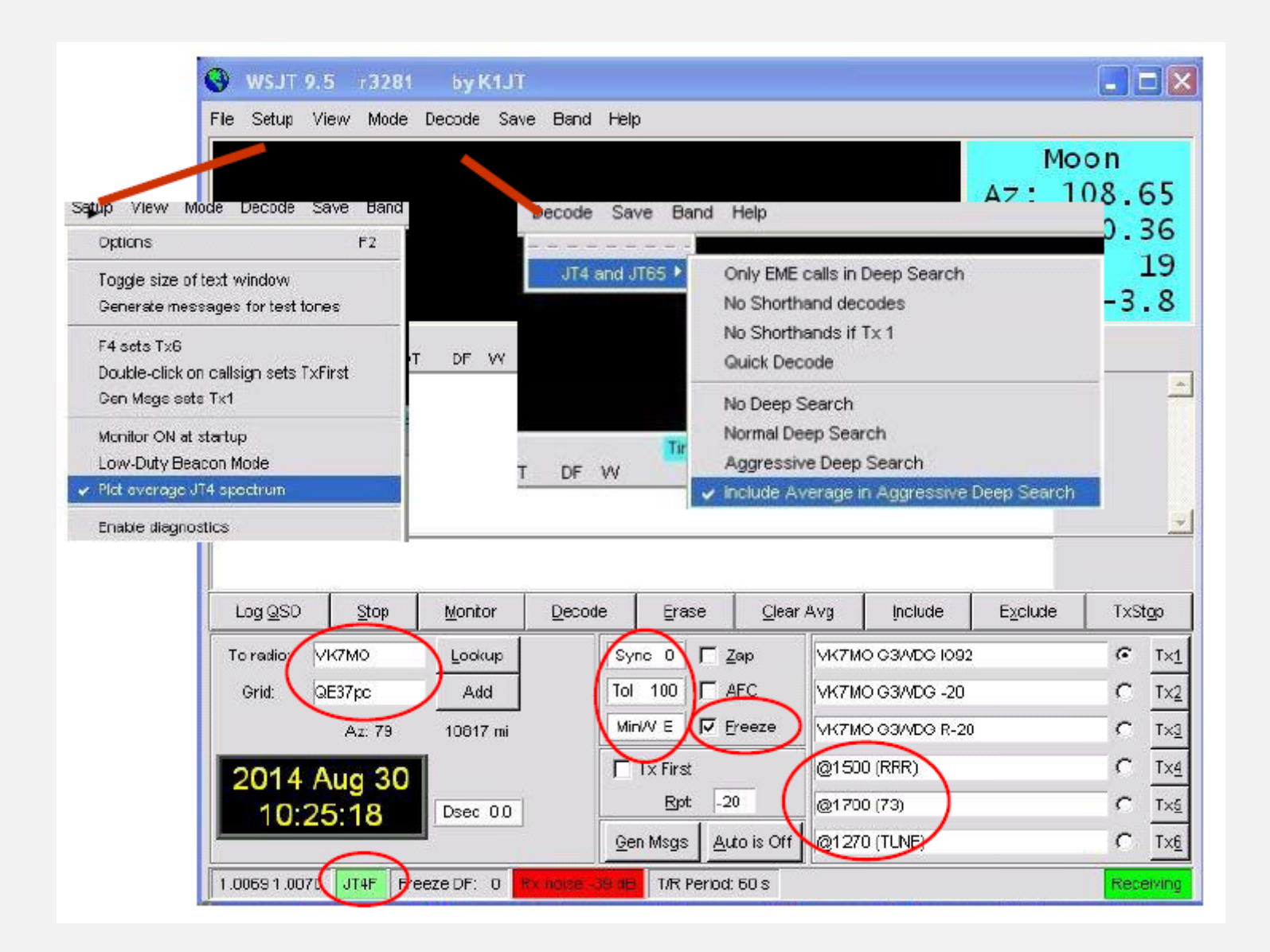

- ‐zpráva <sup>m</sup>ůže obsahovat 13 znaků
- ‐ averaging další 2‐3 dB citlivosti
- ‐ JT4F nejlepší kompromis na 10 GHz
- ‐jednotónové zprávy RRR‐1500 Hz 73‐1700 Hz QRT‐2000 Hz

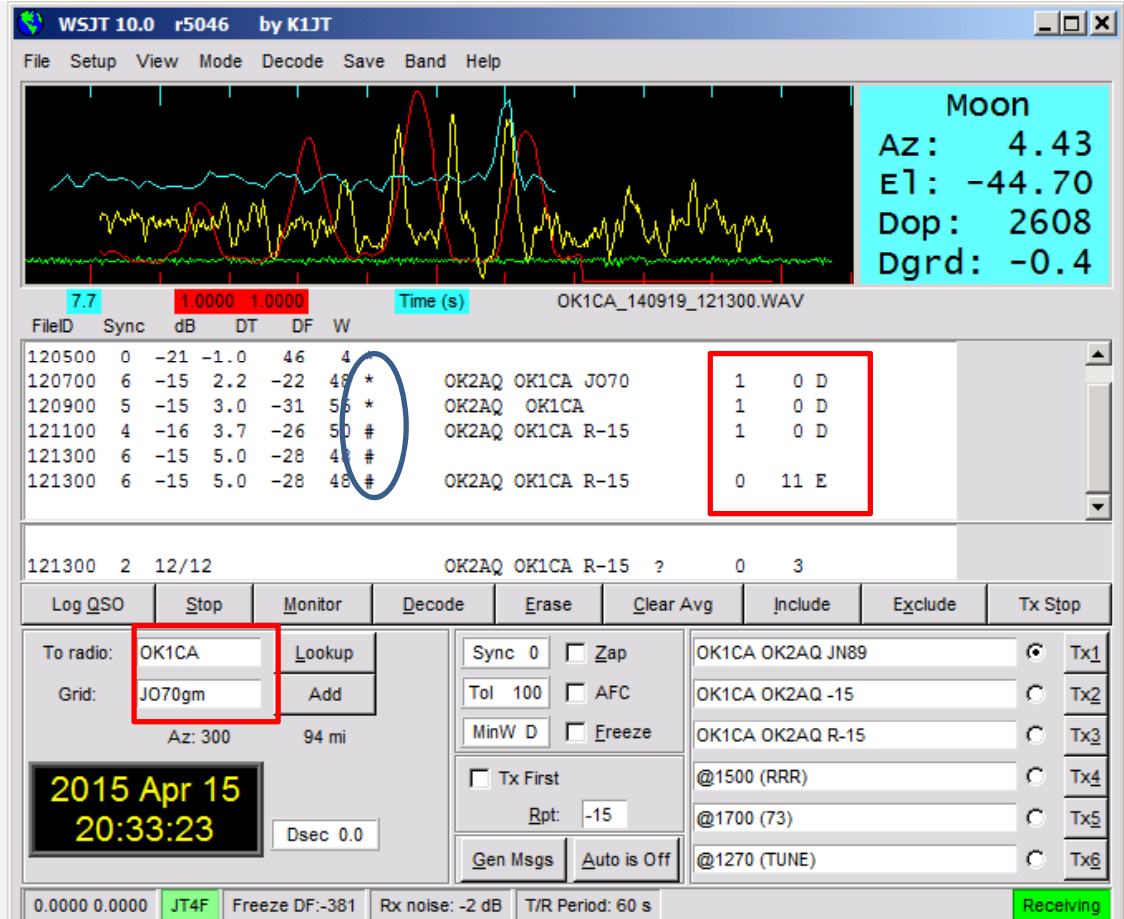

 $-19 < dB < -10$ 

# reporty \* nekódovaný text *Gajów, June 11‐ 14, 2015*

#### 1 – konvoluční dekodér

- Sync \* volačky <sup>+</sup> lokátor 0 korelační dekodér, počet konfidencí
	- $E \check{s}$ ířka dekodéru

## **Averaging ‐ průměrování**

- ‐vysílaná zpráva se beze změ<sup>n</sup> opakuje
- ‐ příjemce musí rozhodnout zda právě proběhlou rx periodu zahrne do průměrování či ne (ano když DT, DF <sup>a</sup> sync stejné)

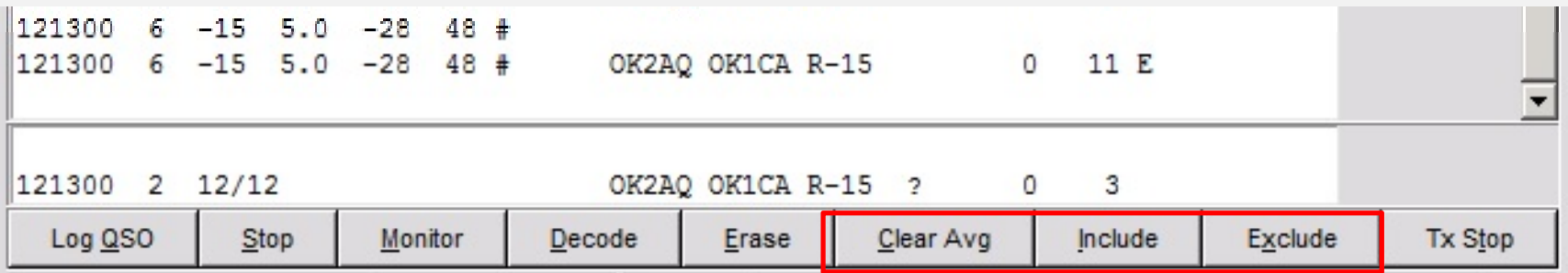

#### **Post‐processing**

- WSJT umožňuje uložit rx periody do složky RxWav a znovu je dekódovat (nastavit "Save")
- -Do Tx<u>6</u> zadat "\$-2" a S/N bude snížen o 2 dB. Toto umožňuje odhadnout rezervu pro dekódování

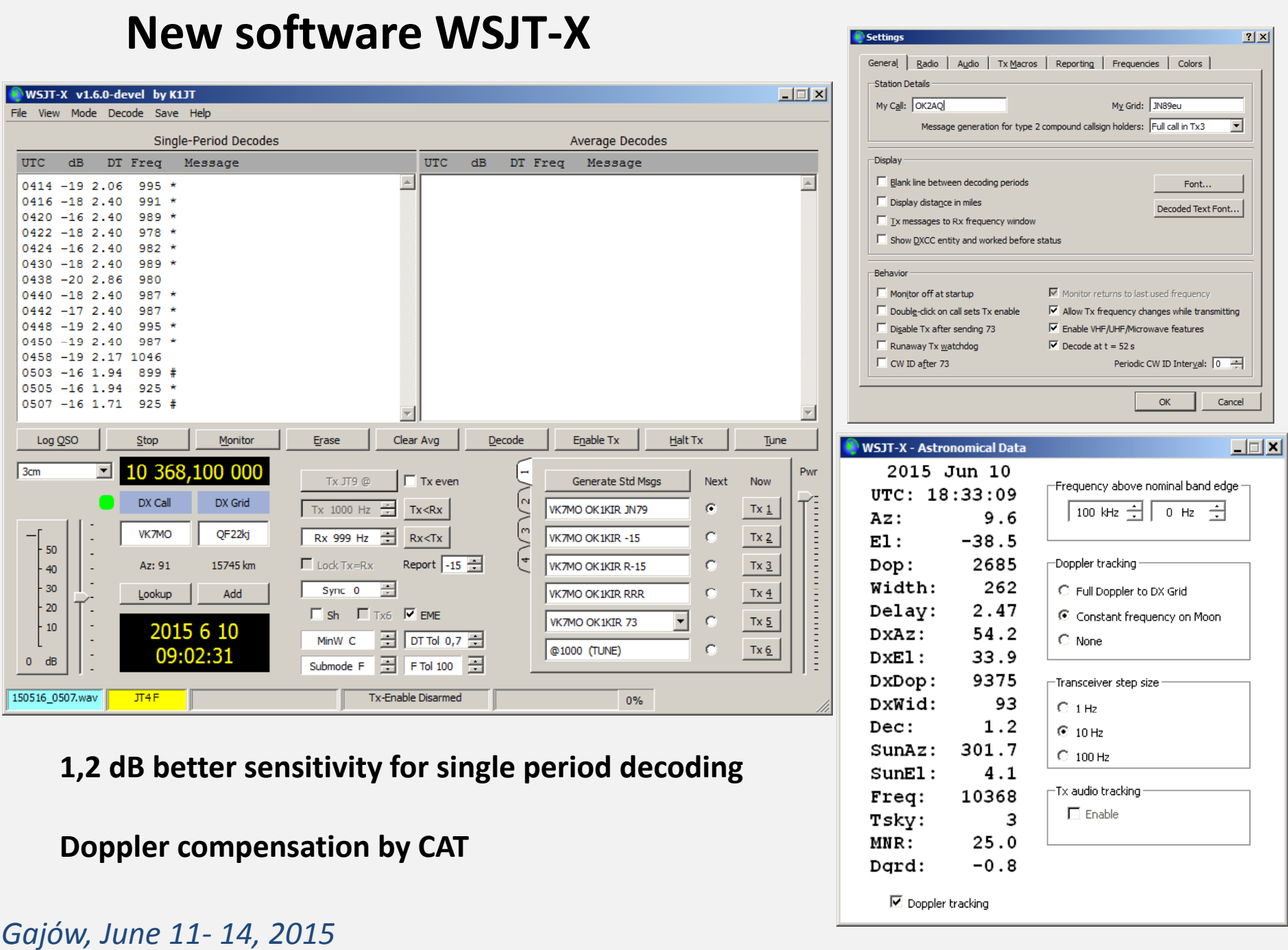

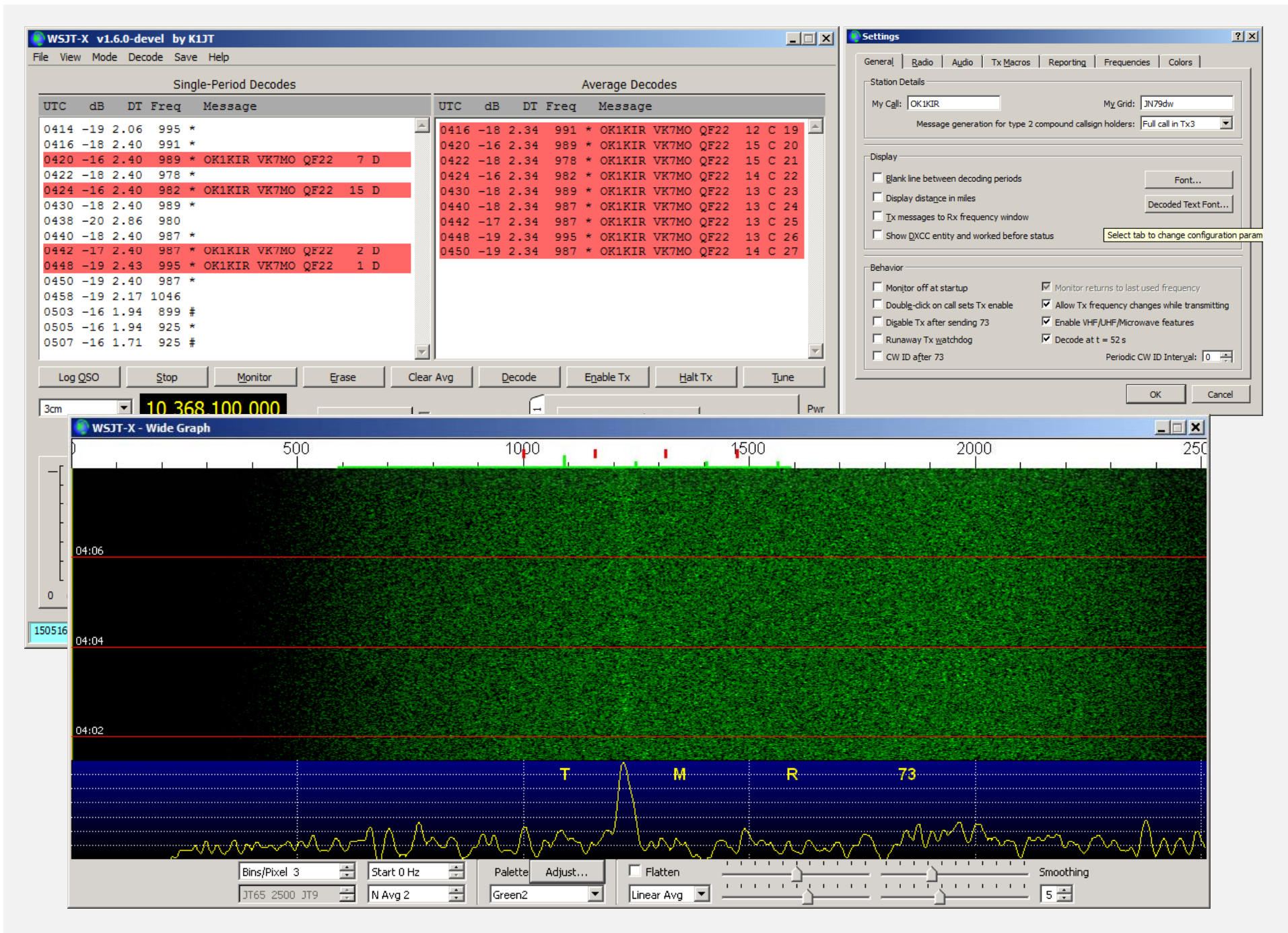

![](_page_17_Picture_0.jpeg)

![](_page_17_Picture_1.jpeg)

#### OK2AQ – 1,8 <sup>m</sup> dish, 20 W

![](_page_17_Figure_3.jpeg)

VK7MO – 77 cm dish, 50 W

![](_page_17_Figure_5.jpeg)

# **FREKVENCE**

**Malý systém** je nutné pověsit na **atomový oscilátor** GPS (Cesium) <sup>a</sup> nebo Rubidium tak, aby neurčitost kmitočtu byla nejvýše desítky Hz.

- ‐každopádně transvertor
- ‐ pokud možno i IF transceiver (běžná nepřesnost je řádu 100 Hz)
- ‐ při slabých signálech je nutná **automatická kompenzace Dopplerova posuvu**

Stejně tak je dobré mít absolutně **přesný čas počítač<sup>e</sup>**, neboť čas **DT** spolu <sup>s</sup> **DF** <sup>a</sup> **sync** <sup>s</sup> kterými pracuje WSJT Pomáhá identifikovat zda přijatá zpráva, byť nedekódovaná, je vhodná pro průměrování (averaging).

![](_page_19_Figure_0.jpeg)

![](_page_20_Figure_0.jpeg)

![](_page_21_Figure_0.jpeg)

Full Dopp 
$$
\Rightarrow
$$
  $F_{TXA} = F_{SKED} - \mathcal{G}$  and  $F_{RXA} = F_{SKED} + \mathcal{G}$   
\n $F_{TXB} = F_{RXB} = F_{SKED}$   
\nCFq on Moon  $\Rightarrow$   $F_{TXA} = F_{SKED} - \mathcal{G}_{1}$  and  $F_{RXA} = F_{SKED} + \mathcal{G}_{1}$   
\n $F_{TXB} = F_{SKED} - \mathcal{G}_{2}$  and  $F_{RXB} = F_{SKED} + \mathcal{G}_{2}$ 

![](_page_22_Figure_0.jpeg)

![](_page_23_Picture_0.jpeg)

![](_page_23_Picture_1.jpeg)

![](_page_23_Picture_2.jpeg)

![](_page_23_Picture_3.jpeg)

![](_page_23_Picture_4.jpeg)

![](_page_24_Picture_24.jpeg)

![](_page_24_Picture_1.jpeg)

![](_page_24_Picture_25.jpeg)

![](_page_24_Picture_3.jpeg)

## **Plánování QSO**

Podmínky pro qso se mohou značně lišit:

- ‐**degradace** daná vzdáleností Měsíce
- ‐**spreading** způsobený librací Měsíce

$$
SprLoss[dB] = \frac{\log Spr}{\log 2} = 3,32 \log Spr[Hz]
$$

#### ‐meteorologické podmínky

![](_page_25_Picture_166.jpeg)

![](_page_26_Figure_0.jpeg)

| <b>Single or Two Station EME Planner</b>                   |              |                    |                  |                |                |                |                    |                 |          |              |                |                |                      | ×l       |                |                    |           |                  |
|------------------------------------------------------------|--------------|--------------------|------------------|----------------|----------------|----------------|--------------------|-----------------|----------|--------------|----------------|----------------|----------------------|----------|----------------|--------------------|-----------|------------------|
| Home QTH                                                   | UTC.         |                    | Local   HmAz     | <b>HmEI</b>    | Dec.           | GHA            | HM-HM              | Dx@HM Lib-HM    |          | DxLocal      | DxAz           | <b>DxEI</b>    | HM-DX Lib-DX Spatial |          |                | dB                 | TK.       | $\blacktriangle$ |
|                                                            |              | Saturday 16/5/2015 |                  |                |                |                |                    |                 |          |              |                |                |                      |          |                |                    |           |                  |
| OK2AQ                                                      | 1045         | +1245 210.62       |                  | 46.24          | 9.70           | 4.34           | $-8158$            | 8453            | 97       | 0445         | 79.33          | 1.28           | 25064                | 91       | 79             | $-0.50$            | 12        |                  |
|                                                            | 1100         | $+1300$            | 215.45           | 44.99          | 9.74           | 7.95           | $-9322$            | 7899            | 95       | 0500         | 81.09          | 4.37           | 25119                | 77       | 82             | $-0.48$            | 12        |                  |
| Strakov JN89eu 420m ASL                                    | 1115         | $+1315$            | 220.07           | 43.58          | 9.78           | 11.57          | $-10452$           | 7309            | 92       | 0515         | 82.82          | 7.49           | 25069                | 62       | 86             | $-0.47$            | 12        |                  |
|                                                            | 1130         | +1330              | 224.49           | 42.03          | 9.81           | 15.18          | $-11544$           | 6685            | 88       | 0530         | 84.55          | 10.61          | 24915                | 48       | 88             | $-0.45$            | 12        |                  |
| 49:52:11:N 16:22:01:E                                      | 1145         | $+1345$            | 228.72           | 40.36          | 9.85           | 18.79          | -12593             | 6032            | 85       | 0545         | 86.28          | 13.75          | 24656                | 34       | -89            | -0.43              | 12        |                  |
|                                                            | 1200         | $+1400$            | 232.75           | 38.57          | 9.88<br>9.92   | 22.40          | -13595<br>$-14546$ | 5349            | 81       | 0600         | 88.02          | 16.90          | 24294<br>23829       | 19<br>5  | -87            | $-0.42$            | 12        |                  |
|                                                            | 1215<br>1230 | $+1415$<br>$+1430$ | 236.61<br>240.30 | 36.68<br>34.71 | 9.95           | 26.01<br>29.63 | -15442             | 4642<br>3911    | 78<br>75 | 0615<br>0630 | 89.79<br>91.59 | 20.06<br>23.21 | 23264                | 9        | -85<br>$-84$   | $-0.40$<br>-0.39   | -12<br>12 |                  |
| <b>Home Station Limits</b>                                 | 1245         | $+1445$            | 243.84           | 32.66          | 9.99           | 33.24          | $-16280$           | 3160            | 72       | 0645         | 93.44          | 26.37          | 22599                | 22       | $-83$          | $-0.38$            | 12        |                  |
|                                                            | 1300         | $+1500$            | 247.25           | 30.56          | 10.02          | 36.85          | -17056             | 2391            | 69       | 0700         | 95.35          | 29.52          | 21838                | 36       | -82            | $-0.36$            | 12        |                  |
| ٠<br>$\bf{0}$<br>Min Home Elevation                        | 1315         | $+1515$            | 250.53           | 28.40          | 10.06          | 40.46          | -17768             | 1608            | 68       | 0715         | 97.35          | 32.67          | 20984                | 48       | -81            | $-0.35$            | 12        |                  |
| $\blacktriangledown$                                       | 1330         | $+1530$            | 253.70           | 26.20          | 10.09          | 44.08          | $-18413$           | 813             | 68       | 0730         | 99.45          | 35.81          | 20039                | 60       | -81            | $-0.34$            | 12        |                  |
| $\blacktriangle$                                           | 1345         | $+1545$            | 256.78           | 23.96          | 10.12          | 47.69          | $-18988$           | 10 <sub>1</sub> | 69       | 0745         | 101.68         | 38.93          | 19008                | 72       | -81            | -0.32              | 12        |                  |
| 0<br>Min Dx Elevation<br>$\color{blue}\star$               | 1400         | $+1600$            | 259.78           | 21.69          | 10.15          | 51.30          | $-19491$           | $-799$          | 71       | 0800         | 104.07         | 42.02          | 17893                | 83       | -81            | $-0.31$            | -12       |                  |
|                                                            | 1415         | $+1615$            | 262.70           | 19.41          | 10.19          | 54.91          | $-19921$           | $-1610$         | 74       | 0815         | 106.65         | 45.08          | 16701                | 94       | -82            | -0.30              | -12       |                  |
| $\blacktriangle$<br>90<br>Min Spatial                      | 1430         | $+1630$            | 265.58           | 17.11          | 10.22          | 58.53          | $-20275$           | $-2420$         | 79       | 0830         | 109.48         | 48.11          | 15434                | 104      | -83            | $-0.29$            | 12        |                  |
| $\blacktriangledown$                                       | 1445         | $+1645$            | 268.40           | 14.80          | 10.25          | 62.14          | -20553             | $-3227$         | 84       | 0845         | 112.60         | 51.08          | 14099                | 113      | $-85$          | $-0.28$            | 12        |                  |
|                                                            | 1500         | $+1700$            | 271.19           | 12.49          | 10.28          | 65.75          | -20754             | $-4027$         | 90       | 0900         | 116.08         | 53.99          | 12701                | 122      | -87            | -0.27              | 12        |                  |
| Dx QTH                                                     | 1515         | $+1715$            | 273.96           | 10.19          | 10.31          | 69.36          | $-20877$           | -4816           | 97       | 0915         | 120.02         | 56.80          | 11245                | 129      | $-89$          | $-0.27$            | -12       |                  |
|                                                            | 1530         | $+1730$            | 276.71           | 7.89           | 10.34          | 72.97          | $-20923$           | -5593           | 105      | 0930         | 124.53         | 59.51          | 9738                 | 136      | 87             | $-0.26$            | 12        |                  |
| $W5 - TX$                                                  | 1545         | +1745              | 279.45           | 5.61           | 10.38          | 76.59          | -20890             | $-6353$         | 113      | 0945         | 129.73         | 62.06          | 8184                 | 143      | 83             | $-0.25$            | 12        |                  |
|                                                            | 1600         | $+1800$            | 282.19           | 3.35           | 10.41          | 80.20          | -20779             | $-7094$         | 121      | 1000         | 135.78         | 64.42          | 6592                 | 148      | 78             | $-0.25$            | 12        |                  |
| Texas EM10ch Om ASL                                        | 1615         | +1815 284.95       |                  | 1.12           | 10.44          | 83.81          | -20592             | -7812           | 130      | 1015         | 142.84         | 66.52          | 4967                 | 152      | 72             | $-0.25$            | 12        |                  |
|                                                            |              |                    |                  |                |                |                |                    |                 |          |              |                |                |                      |          |                |                    |           |                  |
| $30:18:00:N$ 97:47:00:W                                    |              | Sunday 17/5/2015   |                  |                |                |                |                    |                 |          |              |                |                |                      |          |                |                    |           |                  |
|                                                            | 1130         | $+1330$            | 208.90           | 50.43          | 13.29          | 1.87           | $-8305$            | 7647            | 109      | 0530         | 75.06          | 1.00           | 23598                | 90       | 78             | -0.61              | 14        |                  |
|                                                            | 1145         | $+1345$            | 214.08           | 49.22          | 13.32          | 5.48           | $-9472$            | 7125            | 106      | 0545         | 76.81          | 4.04           | 23722                | 77       | 82             | $-0.60$            | 14        |                  |
| Select a Dx Station<br>Clear Dx Station                    | 1200         | $+1400$            | 219.03           | 47.85          | 13.35          | 9.09           | $-10610$           | 6567            | 104      | 0600         | 78.52          | 7.11           | 23743                | 63       | 85             | $-0.58$            | 14        |                  |
|                                                            | 1215         | $+1415$            | 223.73           | 46.32          | 13.37          | 12.70          | $-11713$           | 5974            | 101      | 0615         | 80.22          | 10.19          | 23661                | 49       | 89             | $-0.57$            | 14        |                  |
|                                                            | 1230         | $+1430$            | 228.20           | 44.65          | 13.40          | 16.31          | -12776             | 5350            | 98       | 0630         | 81.91          | 13.30          | 23476                | 36       | -89            | $-0.55$            | 14        |                  |
| ۰<br>10368 MHz<br>٠                                        | 1245         | $+1445$            | 232.44           | 42.87          | 13.43          | 19.92          | -13796             | 4697            | 94       | 0645         | 83.59          | 16.42          | 23189                | 24       | $-86$          | $-0.54$            | 14        |                  |
|                                                            | 1300         | $+1500$            | 236.47           | 40.98          | 13.45          | 23.53          | $-14768$           | 4016            | 91       | 0700         | 85.28          | 19.55          | 22800                | 17       | $-84$          | $-0.52$            | 14        |                  |
| U.T.C. Date                                                | 1315         | $+1515$            | 240.31           | 39.00          | 13.48          | 27.14          | -15688             | 3311            | 87       | 0715         | 86.99          | 22.70          | 22310                | 20       | -82            | $-0.51$            | 14        |                  |
| Start Date<br>End Date                                     | 1330         | $+1530$            | 243.96           | 36.95          | 13.50          | 30.75          | $-16554$           | 2584            | 84       | 0730         | 88.72          | 25.85          | 21721                | 29       | $-80$          | $-0.50$            | 14        |                  |
|                                                            | 1345         | $+1545$            | 247.46           | 34.83          | 13.52          | 34.36<br>37.97 | -17361             | 1838            | 81<br>78 | 0745         | 90.50<br>92.34 | 29.00          | 21036                | 41<br>53 | $-79$<br>$-78$ | $-0.48$            | 14        |                  |
| 16/05/2015<br> 17/05/2015<br>$\vert \mathbf{v} \vert$<br>ଭ | 1400<br>1415 | $+1600$<br>$+1615$ | 250.82<br>254.04 | 32.66<br>30.44 | 13.55<br>13.57 | 41.58          | -18107<br>$-18788$ | 1075<br>300     | 76       | 0800<br>0815 | 94.25          | 32.16<br>35.32 | 20257<br>19387       | 65       | $-78$          | $-0.47$<br>$-0.46$ | 14        |                  |
| Click on arrow for calendar display                        | 1430         | $+1630$            | 257.16           | 28.19          | 13.59          | 45.19          | $-19402$           | $-487$          | 75       | 0830         | 96.26          | 38.47          | 18429                | 76       | -77            | -0.45              | 14<br>14  |                  |
|                                                            | 1445         | $+1645$            | 260.19           | 25.92          | 13.61          | 48.80          | $-19947$           | $-1280$         | 75       | 0845         | 98.39          | 41.61          | 17386                | 88       | -77            | $-0.43$            | 14        |                  |
| <b>Calculation Interval</b>                                | 1500         | $+1700$            | 263.13           | 23.62          | 13.64          | 52.41          | -20420             | $-2078$         | 76       | 0900         | 100.67         | 44.73          | 16264                | 98       | -77            | $-0.42$            | 14        |                  |
|                                                            | 1515         | $+1715$            | 266.01           | 21.31          | 13.66          | 56.02          | $-20821$           | $-2878$         | 78       | 0915         | 103.14         | 47.84          | 15065                | 109      | $-78$          | $-0.41$            | 14        |                  |
| $\blacktriangle$<br><b>Minutes</b><br>15                   | 1530         | $+1730$            | 268.83           | 19.00          | 13.68          | 59.63          | -21147             | $-3675$         | 82       | 0930         | 105.86         | 50.91          | 13796                | 118      | $-79$          | $-0.41$            | 14        |                  |
| $\blacktriangledown$                                       | 1545         | $+1745$            | 271.61           | 16.68          | 13.70          | 63.24          | $-21397$           | $-4468$         | 86       | 0945         | 108.87         | 53.94          | 12461                | 127      | -81            | $-0.40$            | 14        |                  |
|                                                            | 1600         | $+1800$            | 274.36           | 14.37          | 13.72          | 66.85          | $-21572$           | $-5253$         | 91       | 1000         | 112.27         | 56.92          | 11065                | 135      | -83            | $-0.39$            | 14        |                  |
| ✔ Calculate                                                | 1615         | $+1815$            | 277.08           | 12.07          | 13.74          | 70.46          | $-21669$           | $-6027$         | 97       | 1015         | 116.17         | 59.82          | 9614                 | 143      | -85            | $-0.38$            | 14        |                  |
|                                                            | 1630         | +1830              | 279.79           | 9.78           | 13.76          | 74.07          | -21690             | $-6788$         | 103      | 1030         | 120.70         | 62.62          | 8114                 | 149      | -89            | $-0.38$            | 14        |                  |
| Calculate Moon only when above the Horizon.                | 1645         | $+1845$            | 282.49           | 7.51           | 13.78          | 77.68          | -21634             | -7531           | 110      | 1045         | 126.05         | 65.29          | 6572                 | 155      | 87             | -0.37              | -12       |                  |
|                                                            | 1700         | $+1900$            | 285.20           | 5.27           | 13.80          | 81.29          | $-21501$           | $-8254$         | 118      | 1100         | 132.45         | 67.77          | 4992                 | 160      | 81             | -0.37              | 12        |                  |
| ≞ Print<br>Save Home Data                                  | 1715         | +1915              | 287.92           | 3.06           | 13.82          | 84.90          | $-21293$           | $-8955$         | 125      | 1115         | 140.17         | 69.98          | 3383                 | 164      | 74             | -0.37              | 12        |                  |

*Gajów, June 11‐ 14, 2015*

![](_page_28_Figure_0.jpeg)

![](_page_29_Picture_14.jpeg)

![](_page_29_Picture_15.jpeg)

![](_page_30_Picture_883.jpeg)

## Reference

- [1] G3WDG: JT4operatingv12.ppt
- [2] http://physics.princeton.edu/pulsar/K1JT/small\_station\_eme.pdf
- [3] http://physics.princeton.edu/pulsar/K1JT/doc/wsjt/ (WSJT10 manual)
- [4] http://www.sucklingfamily.free-online.co.uk/JT4averaging.docx ("tutorial")
- [5] VK7MO, OK1KIR, G3WDG: 24 GHz Grid Locator Tour using JT4f. DUBUS, Vol. 44, No. 1, 2015, pp. 99‐103
- [6] www.vk3hz.net/microwave/doppler141.zip (VK1XX Doppler control program)
- [7] http://www.urel.feec.vutbr.cz/esl/files/EME/EME.htm (OK2AQ pages)